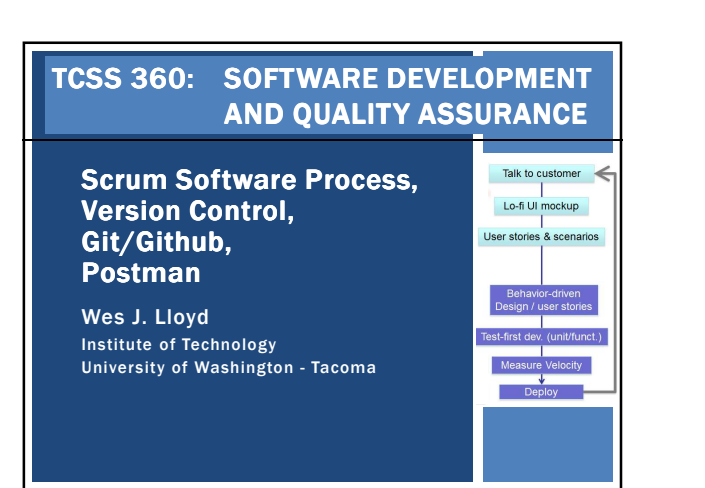

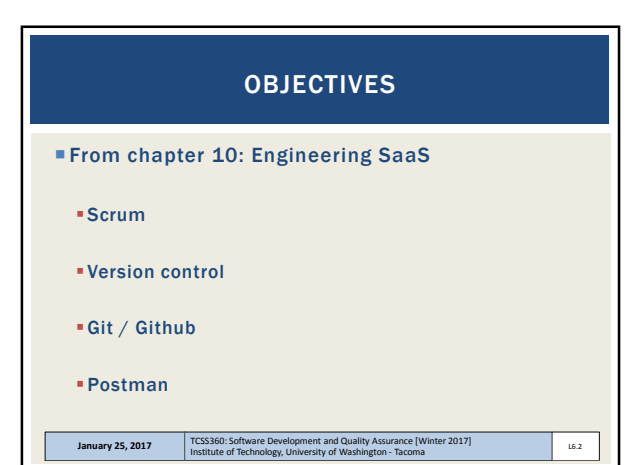

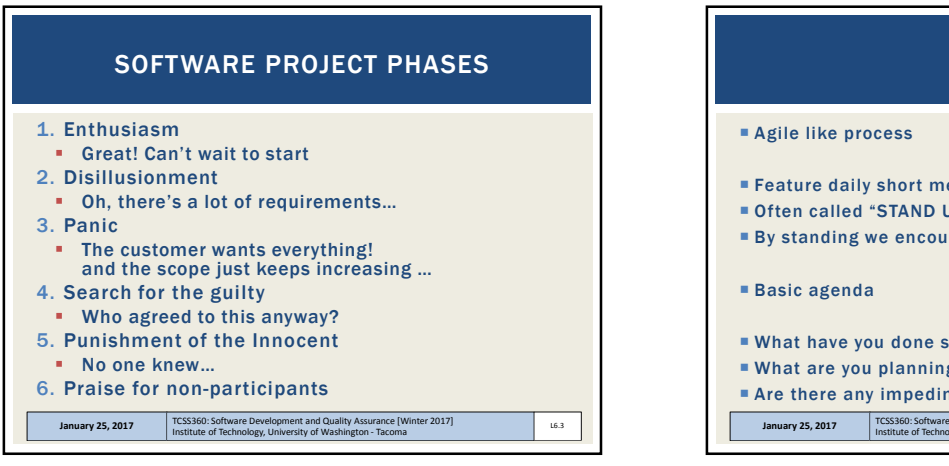

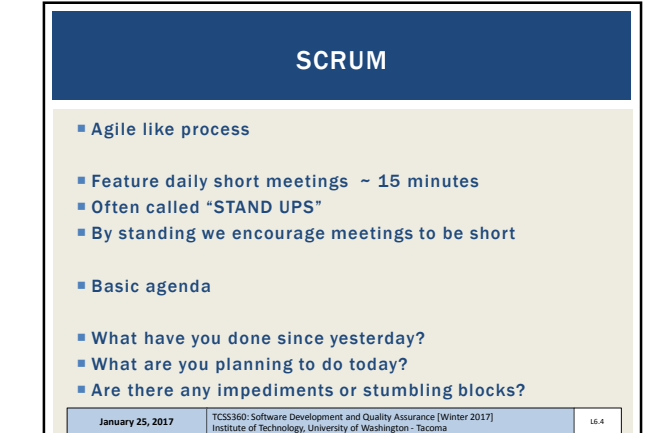

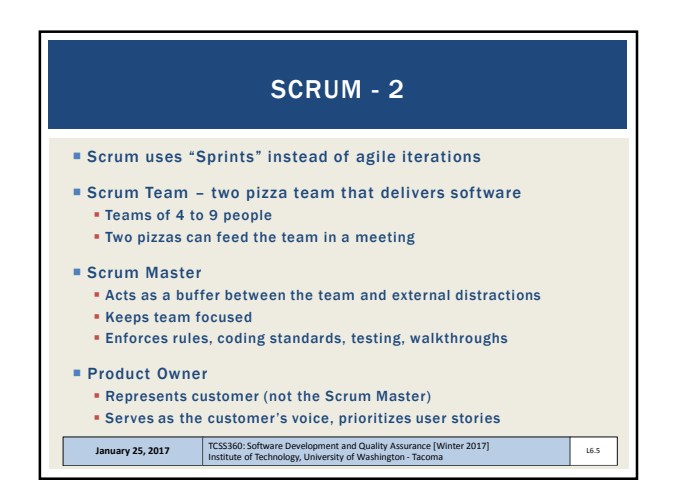

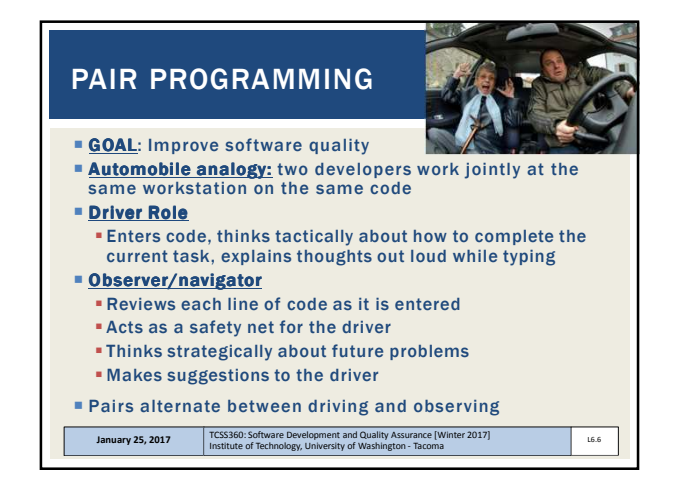

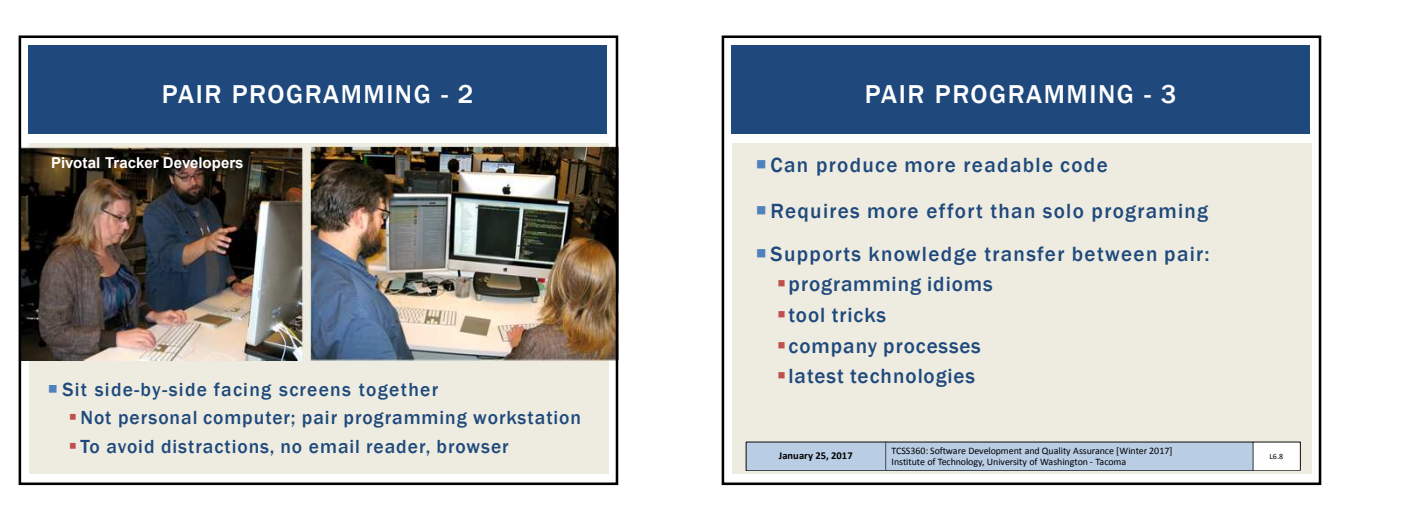

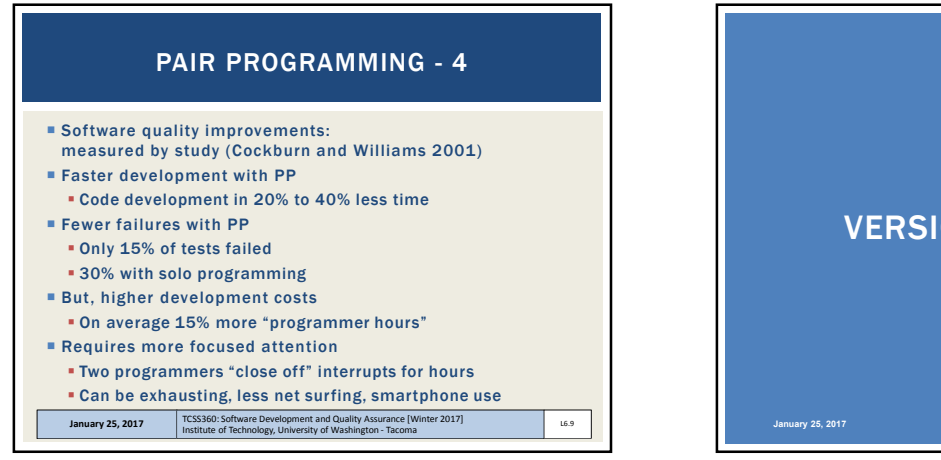

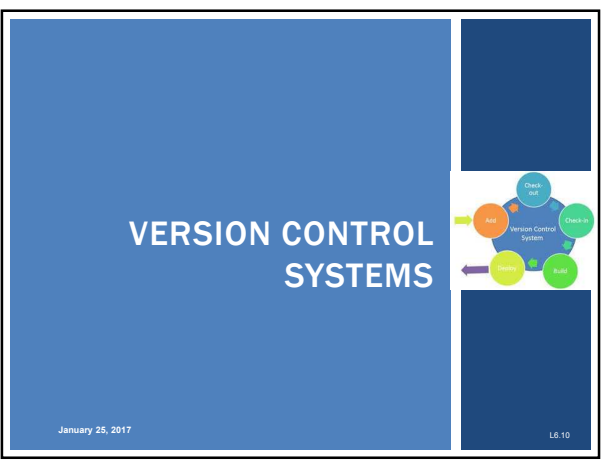

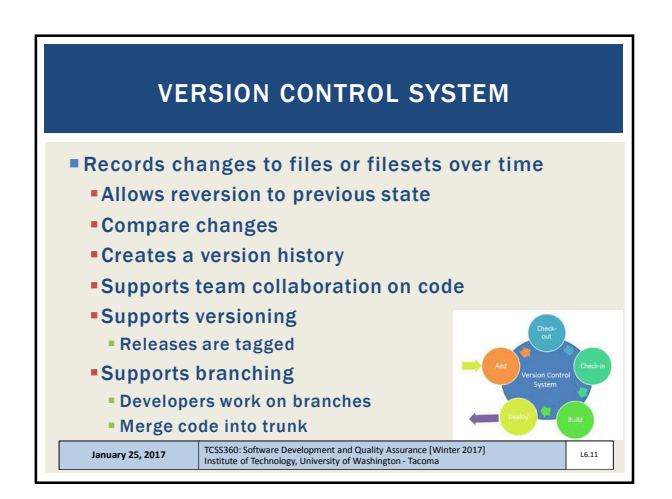

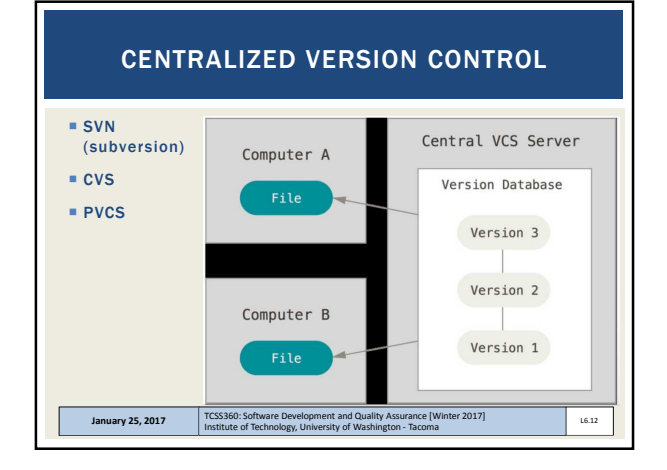

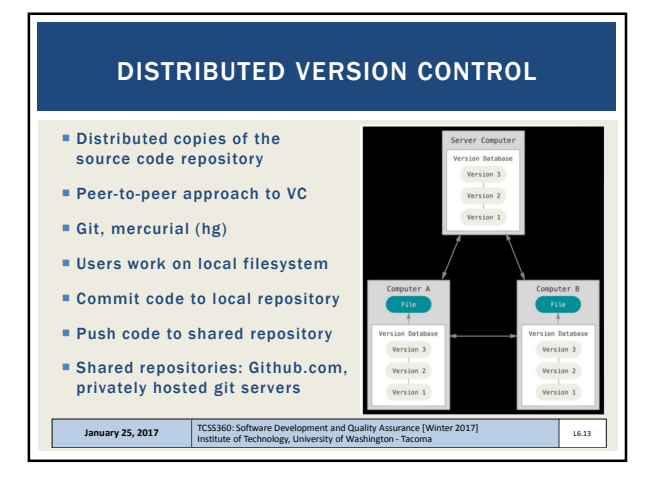

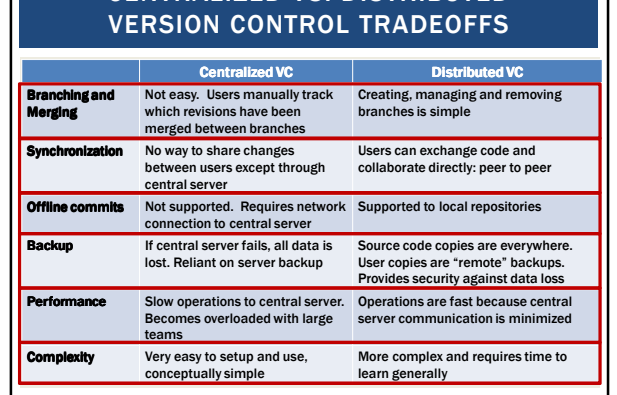

CENTRALIZED VS. DISTRIBUTED

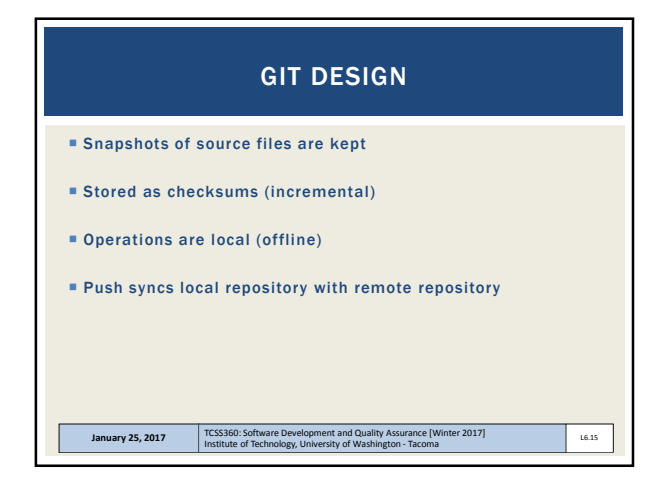

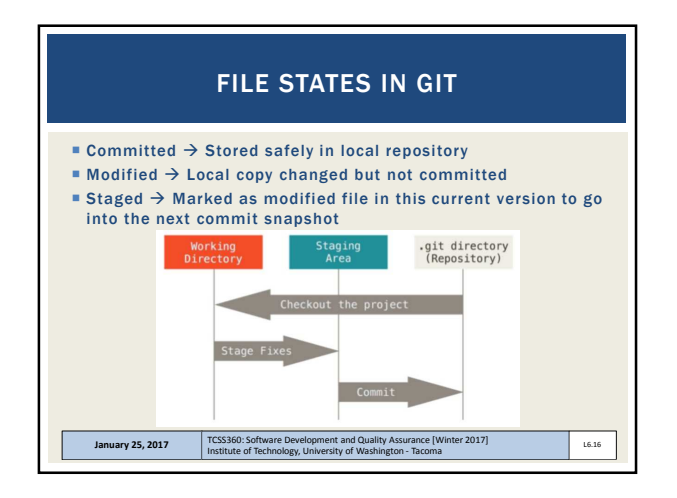

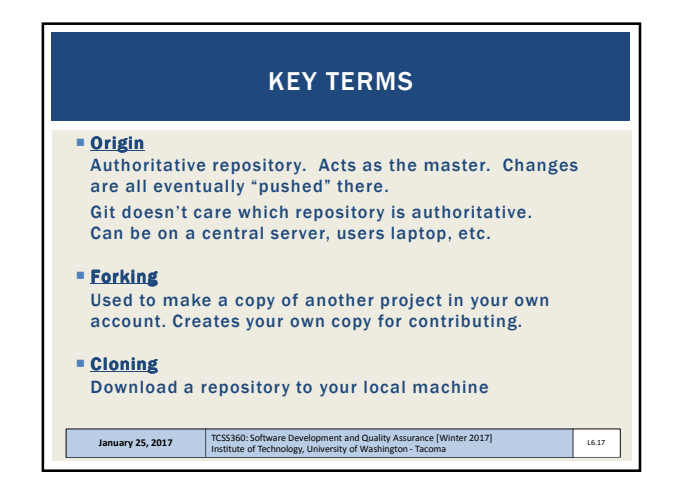

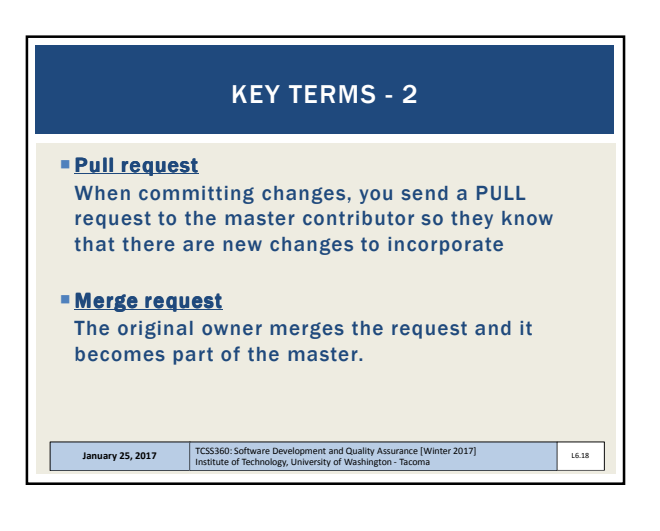

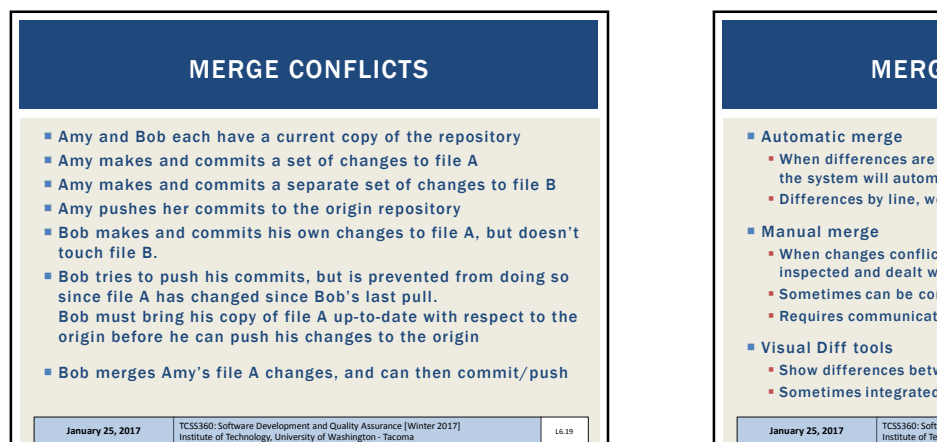

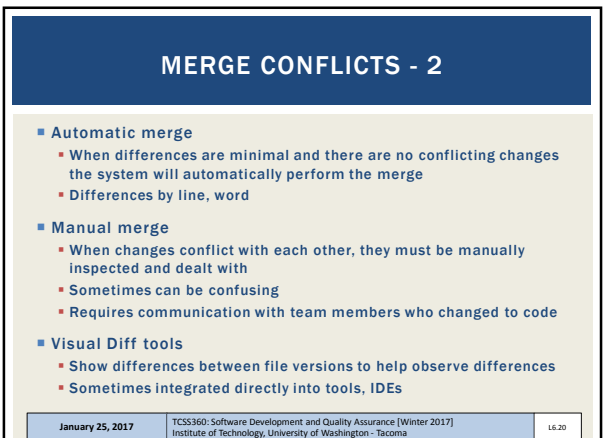

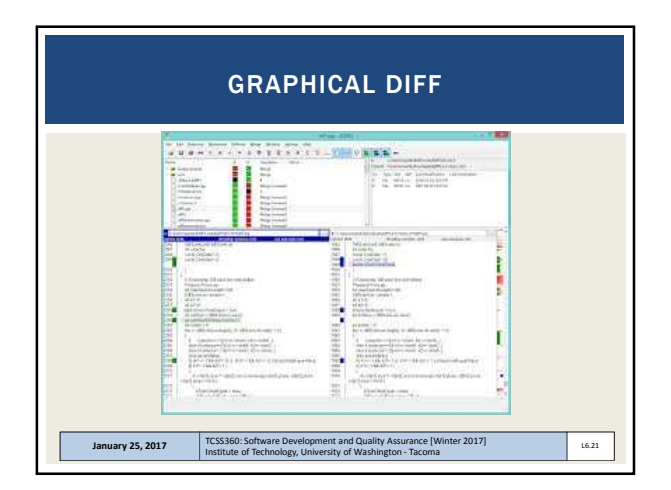

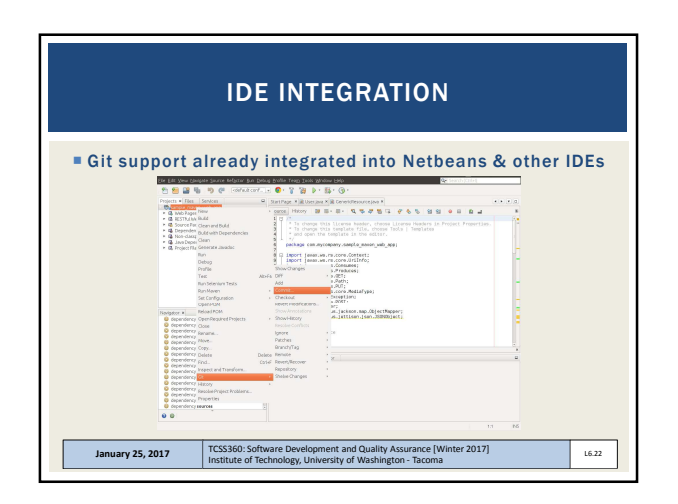

## CODE REVIEWS

- **Pair programming eliminates the need**
- What if not programming in pairs?
- **Plan and document processes: formal code reviews**
- Agile source management: PULL requests
- Developers perform SHORT reviews on new code when merging pull requests
- **If concerns arise, short discussions ensue** Reviews becomes **mandatory** when merge conflicts arise

January 25, 2017 **TCSS360: Software Development and Quality Assurance [Winter 2017]**<br>
Institute of Technology, University of Washington - Tacoma

L6.23

## POSTMAN

- Chrome plug-in
- **Browser based generic webservices client**
- Alternative to command-line curl
- Create/invoke webservices tests
- Provide files, raw text as an input, etc.
- Also, other similar browser plugins exist
	- January 25, 2017 **TCSS360: Software Development and Quality Assurance [Winter 2017]**<br>
	Institute of Technology, University of Washington Tacoma

L6.24

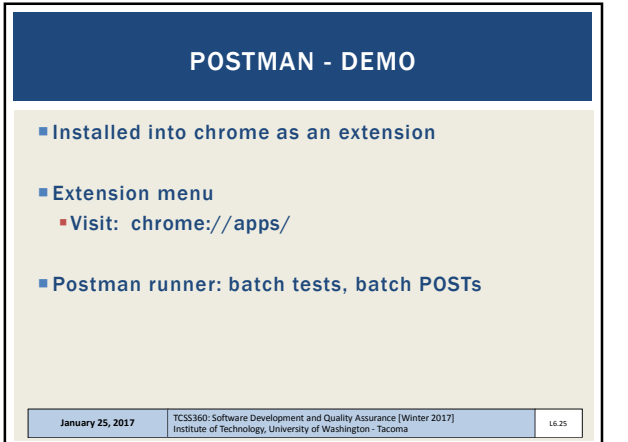

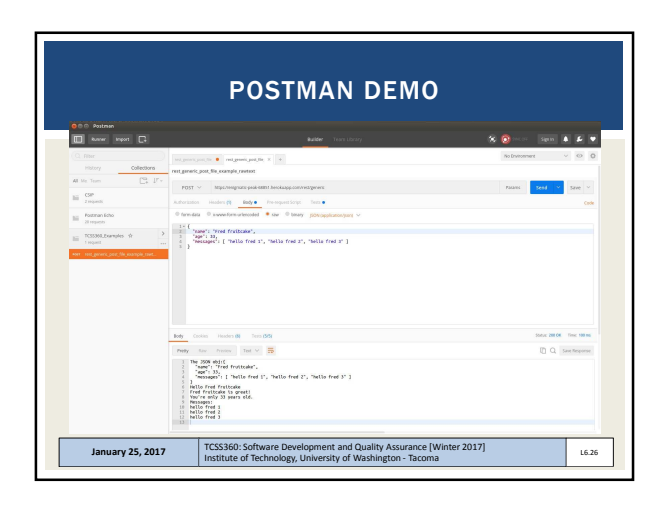

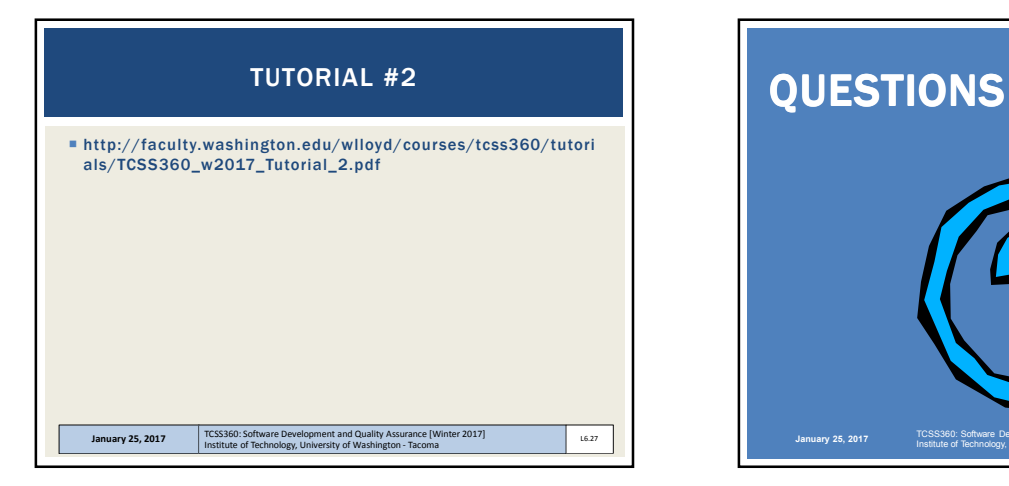

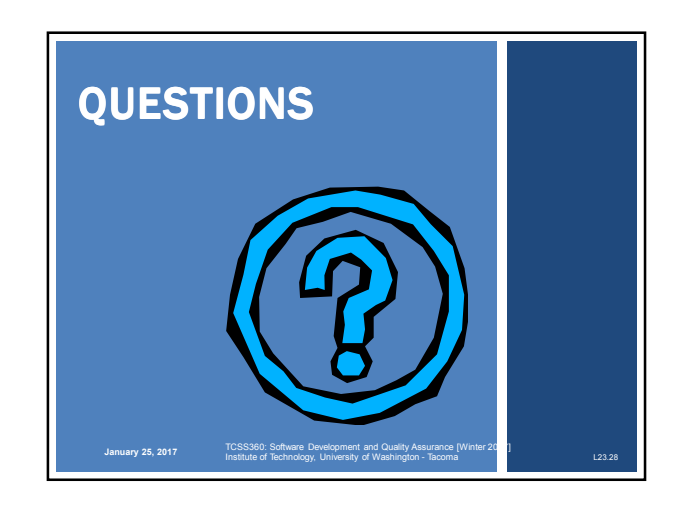